First run: Data parameters date range = 8/31/2020 – 2/3/2021. 90 records processed. Notice the Y-axis values follow the dataset:

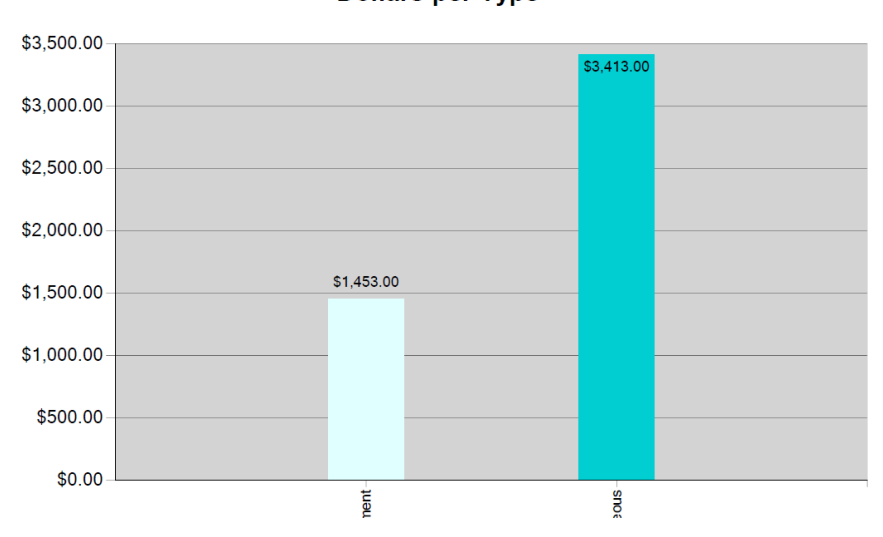

**Dollars per Type** 

Second run: Changed the date range to 1/1/2021 – 2/4/2021 so there were only 19 records processed. Why didn't the Y-axis labels change to reflect the data? I would have thought it would have reset them:

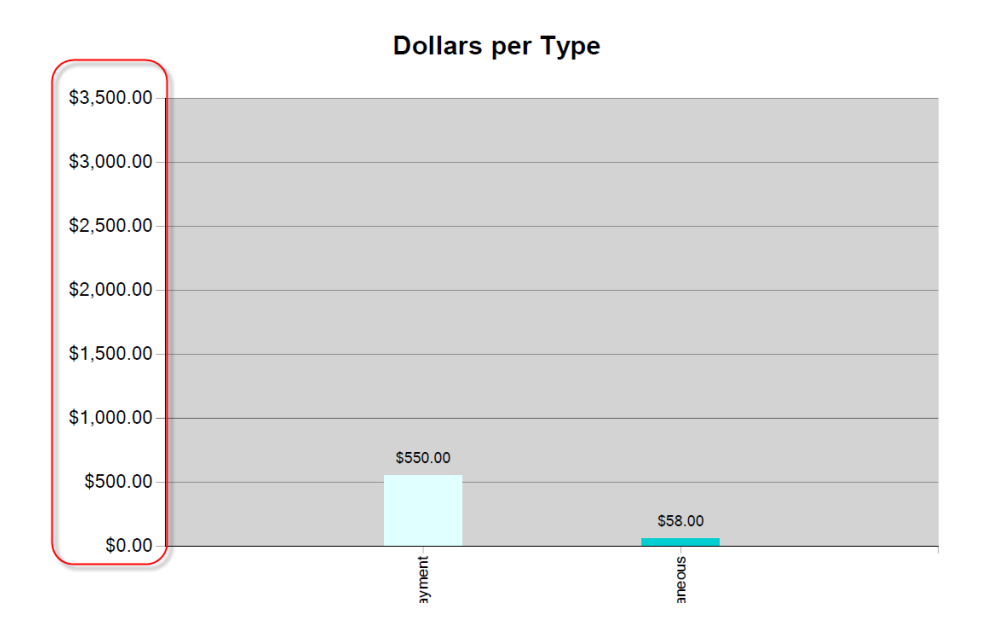

If I totally restart my program and run an initial report for the date range of 1/1/2021 – 2/4/2021, the graph looks right:

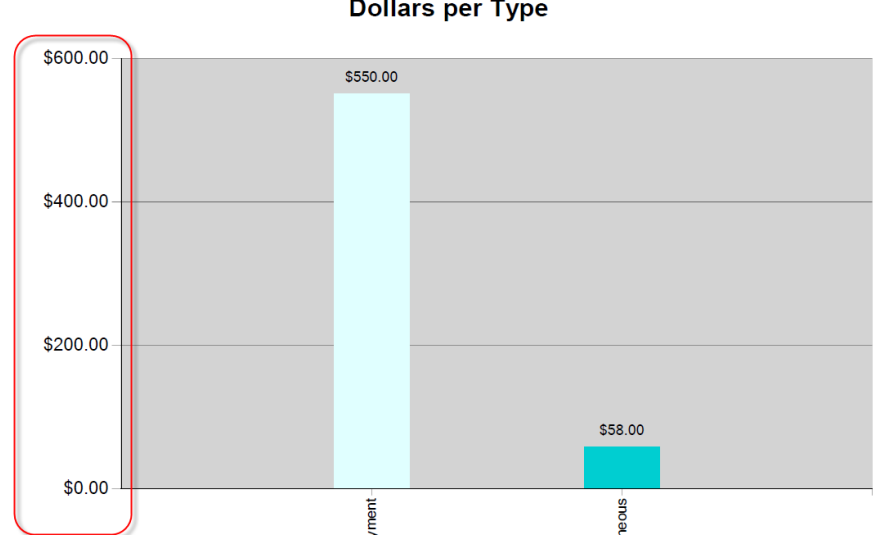

**Dollars per Type** 

## Chart setup:

```
Private Sub PopulateChart1( strTable As String, strStartDate As String, strEndDate As string )
   If strTable = "Current" Then strTable = "Transact" Else strTable = "Archived_TRANS"
  Dim strWhere As String = String.Format ( " where Type <> 'T' and Transact DATE BETWEEN '{0} 00:00:00' and '{1} 23:59:59' ",
strStartDate, strEndDate )
   Dim strQuery as String = "select CASE Type WHEN 'D' THEN 'Dues Payment' " & _
                                 " WHEN 'M' then 'Miscellaneous' " & _
 " END as Type, " & _ 
                                " SUM(Amount) as numCount " & _ 
                                " from " & strTable & " " & strWhere & " group by Type"
  Dim oChart As ChartsGraphs.ChartsGraphs = New ChartsGraphs.ChartsGraphs()
   With oChart
      .oSetup = New ChartsGraphs.ChartsGraphs.chartsetup()
      .oSetup.chartName = Chart1
       .oSetup.chartTitle = "Dollars per Type"
       .oSetup.xLabelAngle = -90
      .oSetup.yAxisFormat = "C2"
       .oSetup.strChartType = cmbGraphType.SelectedItem.ToString()
       .oSetup.strConnection = strConnection
      .oSetup.strSQL = strQuery
       .ChartSeriesList.Clear ()
       .ChartSeriesList.Add ( New ChartsGraphs.ChartsGraphs.ChartSeries() With {.oSeries = New
System.Windows.Forms.DataVisualization.Charting.Series(),
                                                                             .strSeriesName = "TransTypes",
                                                                             .strChartType = 
cmbGraphType.SelectedItem.ToString(),
                                                                             .colorSeries = Color.LightBlue,
                                                                            \cdot xAxisName = "Type",
                                                                            .yAxisName = "numCount",
                                                                            yLabel = "WALY{C2}".yAxisDataType = "CURRENCY", 
                                                                            .yAxisFormat = "C2" } ) End With
   Dim strChartSetup As String = oChart.PopulateChart()
```
End Sub

Here's the actual code for my DLL:

Imports System.Data.SqlClient Imports System.IO Imports System Imports System.Collections Imports System.Collections.Generic Imports System.Data Imports System.Text Imports System.Configuration Imports System.Drawing Imports System.Drawing.Printing Imports System.Windows.Forms Imports System.Windows.Forms.DataVisualization.Charting

Public Class ChartsGraphs

Public class ChartSeries Public oSeries As Series Public strSeriesName As String Public strChartType As string Public colorSeries As Color Public xAxisName As String Public xLabel As String Public xAxisDataType As String Public xAxisFormat As string Public yAxisName As String Public yLabel As String Public yAxisDataType As String Public yAxisFormat As string End Class Public Class ChartSetup Public strChartType As string public chartName As Chart Public chartTitle As String 'Public seriesName As string Public xLabelAngle As Integer 'Public xAxisName As String 'Public yAxisName As String Public yAxisFormat As string 'Public arrPallette As String() Public strConnection As String Public strSQL As String

End Class

 Public ChartSeriesList As New List ( Of ChartSeries ) Public oSetup As ChartSetup

Private colorPalette As Color() = New Color() { Color.LightCyan,

```
Color.PowderBlue,
                                                      Color.DeepSkyBlue,
                                                      Color.SkyBlue,
                                                     Color.DodgerBlue,
                                                     Color.CadetBlue,
                                                      Color.LightCyan, 
                                                      Color.DarkTurquoise, 
                                                     Color.CadetBlue,
                                                     Color.PowderBlue,
                                                     Color.DeepSkyBlue,
                                                     Color.SkyBlue,
                                                     Color.DodgerBlue,
                                                      Color.CadetBlue,
                                                      Color.LightCyan, 
                                                     Color.DarkTurquoise, 
                                                     Color.CadetBlue,
                                                      Color.PowderBlue,
                                                      Color.DeepSkyBlue,
                                                     Color.SkyBlue,
                                                     Color.DodgerBlue,
                                                     Color.CadetBlue }
    Public Sub New ()
    End Sub
Public Function PopulateChart() As String
   Dim strRetMessage As String = ""
   Try
   Dim memberConn As New SqlConnection(oSetup.strConnection)
  Dim memberCmd As New SqlCommand ()
  Dim adapter As SqlDataAdapter<br>Dim locDataSet As DataSet = New I
                      As DataSet = New DataSet
   memberConn.Open()
   memberCmd.Connection = memberConn
   memberCmd.CommandText = oSetup.strSQL
   adapter = New SqlDataAdapter ( oSetup.strSQL, oSetup.strConnection )
   adapter.Fill ( locDataSet, "ChartData" )
   Dim cSeries As Series = New Series()
    With oSetup.ChartName
         .Titles.Clear ()
         .Series.Clear ()
```
 Color.DarkTurquoise, Color.CadetBlue,

```
 dim chrtTitle As Title = new Title()
 chrtTitle.Font = new System.Drawing.Font ( "Arial", 14, FontStyle.Bold )
 chrtTitle.Text = oSetup.chartTitle
 .Titles.Add ( chrtTitle )
 Dim numSeries As Integer = ChartSeriesList.Count
 Dim x As Integer
for x = 0 to numSeries-1
  With ChartSeriesList(x).oSeries ' cSeries
       .ChartArea = "ChartArea1"
```
 If ChartSeriesList(x).strChartType = "Bar" then .ChartType = SeriesChartType.Column else .ChartType = SeriesChartType.Pie

```
 .Color = ChartSeriesList(x).colorSeries ' Color.LightBlue
       .CustomProperties = "PointWidth = 0.3"
       If ChartSeriesList(x).yAxisFormat <> "" Then .label = "#VALY{" & ChartSeriesList(x).yAxisFormat & "}" Else .label = ""
      .Name = ChartSeriesList(x).strSeriesName ' "MemClasses"
       .XValueMember = ChartSeriesList(x).xAxisName ' "Class"
      .YValueMembers = ChartSeriesList(x).yAxisName ' "numCount"
   End With
    .Series.Add( ChartSeriesList(x).oSeries )
 Next
 '.DataSource = locDataSet
 '.DataBind()
 Dim y As Integer
 'Dim DR as DataRow = locDataSet.Tables(0).rows(0)
 For Each row As DataRow In locDataSet.Tables(0).Rows
  Dim strACCNT NO As string = row(0).ToString()
  y = 0 For each oS In ChartSeriesList
      Dim strValue As string = ""
      Dim strXValue As string = ""
      Dim dblXValue As string = ""
      Dim intXValue As string = ""
      Dim strYValue As string = ""
      Dim dblYValue As string = ""
      Dim intYValue As string = ""
      Select Case oS.xAxisDataType
             Case "STRING"
                strXValue = row( oS.xAxisName ).ToString()
```

```
 Case "CURRENCY"
                          dblXValue = cDbl ( row( oS.xAxisName ).ToString() )
                     Case "INTEGER"
                          intXValue = cInt ( row( oS.xAxisName ).ToString() )
              End Select
             strXValue = row( oS.xAxisName ).ToString()
              Select Case oS.yAxisDataType
                     Case "STRING"
                         strYValue = row( oS.yAxisName ).ToString()
                     Case "CURRENCY"
                          dblYValue = cDbl ( row( oS.yAxisName ).ToString() )
                     Case "INTEGER"
                          intYValue = cInt ( row( oS.yAxisName ).ToString() )
              End Select
             strYValue = row( oS.yAxisName ).ToString()
              .Series ( oS.strSeriesName ).Points.AddXY ( strXValue, strYValue )
              If oSetup.strChartType = "Bar" then
                 .Series( oS.strSeriesName ).IsValueShownAsLabel = True
              Else
                 .Series( oS.strSeriesName ).IsValueShownAsLabel = False
              End If
             '.Series ( "Trans. Count" ).Points.AddXY ( strFULL NAME, numCOUNT )
             '.Series ( "Trans. Amount" ).Points.AddXY ( strFULL NAME, dblAMOUNT )
           Next
        next
        Dim z As integer
       For z = 0 To . Series. Count - 1
          For y = 0 To . Series(z). Points. Count-1
              .Series(z).Points(y).Color = colorPalette(y)
           Next
        Next
       .ChartAreas(0).BackColor = Color.LightGray
        If oSetup.yAxisFormat <> "" Then .ChartAreas(0).AxisY.LabelStyle.Format = oSetup.yAxisFormat Else
.ChartAreas(0).AxisY.LabelStyle.Format = ""
        .ChartAreas(0).AxisX.LabelStyle.Angle = oSetup.xLabelAngle ' -90
       .ChartAreas(0).AxisX.IsLabelAutoFit = false
```

```
.ChartAreas(0).AxisX.Interval = 1
        .ChartAreas(0).AxisX.IntervalOffset = 1 Dim yAxisInterval As Integer = .ChartAreas(0).AxisY.Interval
        Dim yAxisIntervalType As String = .ChartAreas(0).AxisY.IntervalType
        If oSetup.strChartType = "Bar" then
and the contract of the
            ' Bar graph settings
and the contract of the
            .ChartAreas(0).AxisX.MajorGrid.Enabled = False
           Legends(0). Enabled = False'.Series(0).IsValueShownAsLabel = True
            .ChartAreas(0).Area3DStyle.Enable3D = False
        else
and the contract of the
            ' Pie chart settings
The Committee of the Committee
           LLegends(0).Enabled = True
            .Legends(0).Docking = Docking.Top
           '.Series(0).IsValueShownAsLabel = False
            '.Series(0)("PieLabelStyle") = "Disabled"
            If oSetup.yAxisFormat <> "" Then .Series(0).label = "#VALY{" & oSetup.yAxisFormat & "}" Else .Series(0).label = "#VAL"
           \blacksquare. Series(0). Label \blacksquare = \blacksquare#VAL"
           .Series(0).LegendText = "#VALX"
            .ChartAreas(0).Area3DStyle.Enable3D = True
        End if
   End With
   locDataSet.Dispose()
   adapter.Dispose ()
   Catch ex As Exception
        strRetMessage = ex.Message
   End Try
   Return strRetMessage
End Function
```

```
End Class
```